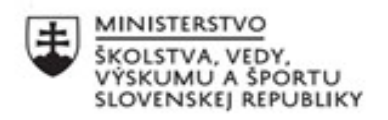

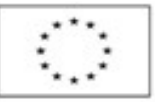

EURÓPSKA ÚNIA Európsky sociálny fond<br>Európsky fond regionálneho rozvoja

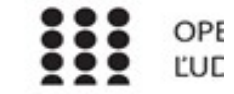

# Správa o činnosti pedagogického klubu

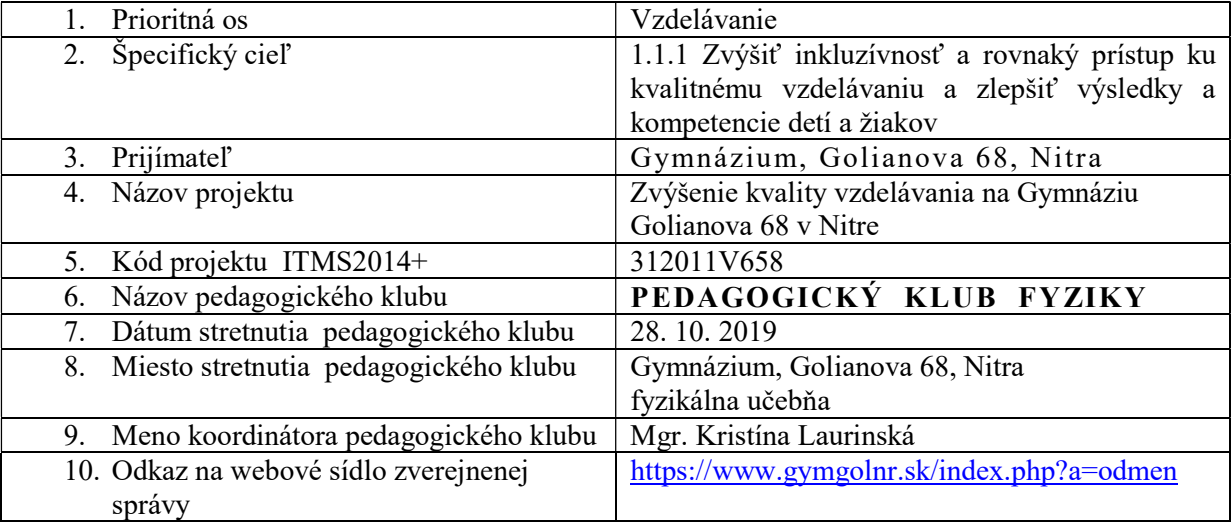

## 11. Manažérske zhrnutie:

kľúčové slová: počítačom podporované prírodovedné laboratórium /PPL/

krátka anotácia: možnosti rozvíjania prírodovedných kompetencií prostredníctvom PPL - návrh aktivity

### 12. Hlavné body, témy stretnutia, zhrnutie priebehu stretnutia:

- Čo je PPL
- Možnosti rozvíjania prírodovedných kompetencií prostredníctvom PPL výmena skúseností
- Navrhnutie aktivity s využitím PPL na rozvoj prírodovednej gramotnosti
- Členovia klubu sa oboznámili s nástrojmi PPL:

Ide o nástroje - prevodníky, senzory, softvér, ktoré v spojení s počítačom umožňujú merať a okamžite spracovávať rozličné fyzikálne veličiny do tabuliek a grafov.

 Členovia klubu uviedli možnosti rozvíjania prírodovedných kompetencií prostredníctvom PPL :

Z pohľadu empirického poznávania je možné rozdeliť možnosti použitia počítača pri experimentálnej činnosti žiakov do piatich skupín takto:

- reálne experimenty riadené počítačom počítač priamo riadi niektoré parametre deja, ktoré reálne prebiehajú – zároveň zaznamenáva a spracováva namerané dáta,
- reálne experimenty, kde fyzikálne veličiny sú merané a následne spracovávané počítačom – počítač slúži ako viac meracích prístrojov, namerané dáta spracováva a upravuje do formy vhodnej na ich interpretáciu,
- interaktívne simulované experimenty s výstupmi vo forme animácií applety znázorňujúce fyzikálne deje, kde program dovoľuje užívateľsky jednoduchým spôsobom meniť jeden, alebo viac parametrov deja,
- simulované deje bez možnosti meniť parametre dejov (animácie, videozáznamy doplnené animáciami),
- simulované experimenty, matematické modely s výstupmi vo forme grafov, tabuliek.
- Mgr. K. Laurinská uviedla možnosť rozvíjania prírodovedných kompetencií prostredníctvom PPL s využitím systému COACH:

#### Práca so senzorom – meranie teploty

 Cieľom merania je odmerať teplotu a závislosť teploty od času - zapojíme merací panel k počítaču (tiež k sieťovému adaptéru) - otvoríme si autorské prostredie - vytvoríme si nový projekt (tlačidlom new project) - otvoríme si vytvorený projekt - vytvoríme si novú aktivitu, zvolíme použitý panel (v nasledovných príkladoch CoachLabII) - senzor teploty zapojíme do vstupu 1 meracieho panela - v ľavom odkladacom priestore (paleta senzorov) kliknutím pravým tlačidlom sa nám otvorí knižnica senzorov, vyberieme použitý senzor (v našom prípade senzor teploty 016) - myšou presunieme ikonu senzora do vstupu 1 - na ikone senzora sa objaví aktuálna teplota Týmto sme zvládli meranie neelektrickej fyzikálnej veličiny senzorom, postup môžeme zopakovať s akýmkoľvek iným senzorom, prípadne viacerými senzormi súčasne tak, že použijeme aj ďalšie vstupy meracieho panela.

Ďalší postup závisí od toho, ako chceme meranú hodnotu použiť:

- demonštračné meranie hodnoty

Zvolíme si ľavé horné okno a pomocou menu otvoríme zobrazenie "value-hodnota", senzor teploty. V okne sa nám objaví hodnota meranej teploty. Okno môžeme zväčšiť na celú obrazovku a počítač slúži ako demonštračný teplomer.

- meranie závislosti teplotu od času

Zvolíme si pravé horné okno a pomocou menu si otvoríme zobrazenie "diagram-graf", senzor teploty. V okne sa nám objavia osi grafu závislosti teploty od času. Meranie spustíme zeleným tlačidlom. Počas merania zahrejeme senzor vložením do pohára s horúcou vodou. Po skončení merania si vyberieme zaujímavú časť grafu a zväčšíme si ju lupou.

# 13. Závery a odporúčania:

Členovia PK budú navrhnutú aktivitu Meranie teploty s využitím počítačom podporovaného laboratória /PPL/ realizovať na krúžku tak, aby boli u žiakov rozvíjané prírodovedné kompetencie.

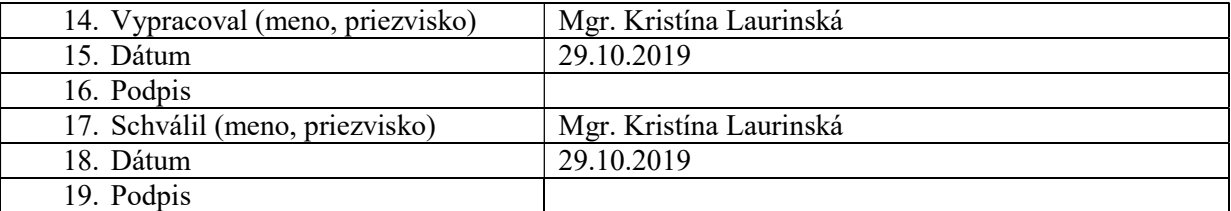

# Príloha:

Prezenčná listina zo stretnutia pedagogického klubu

Príloha správy o činnosti pedagogického klubu

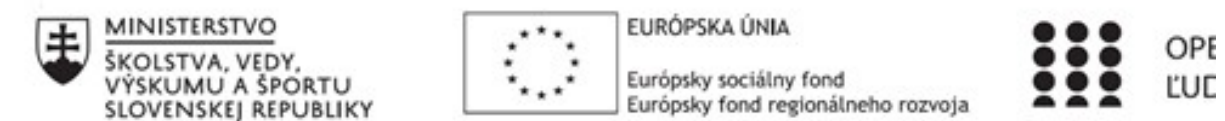

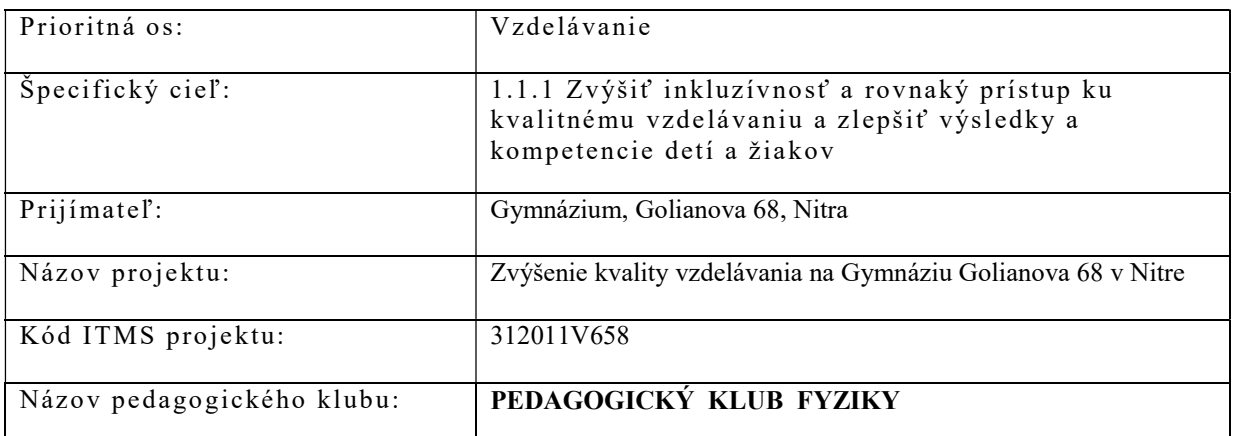

# PREZENČNÁ LISTINA

Miesto konania stretnutia: Gymnázium, Golianova 68, Nitra, učebňa fyziky

Dátum konania stretnutia: 28.10.2019

Trvanie stretnutia: od 14,45 hod - do 16,45 hod

Zoznam členov pedagogického klubu:

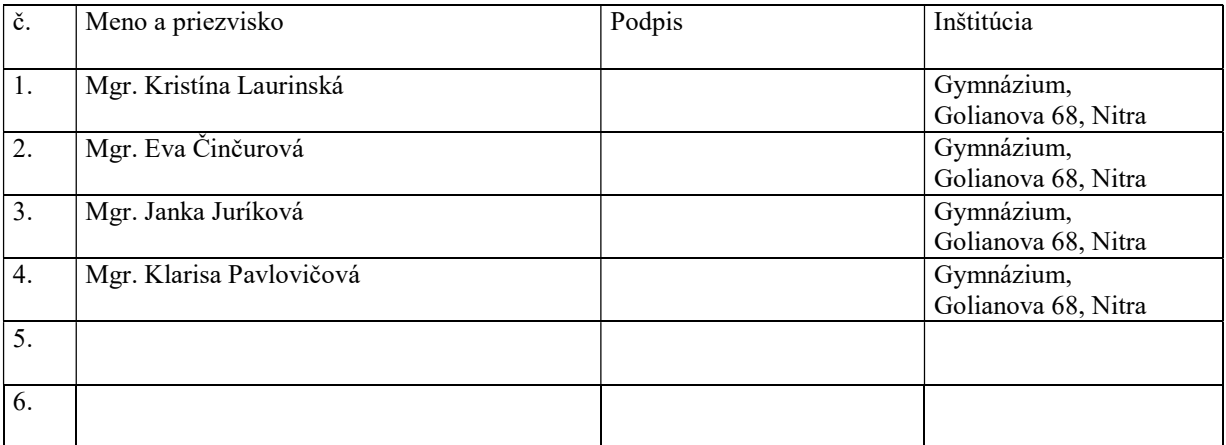

Meno prizvaných odborníkov/iných účastníkov, ktorí nie sú členmi pedagogického klubu a podpis/y:

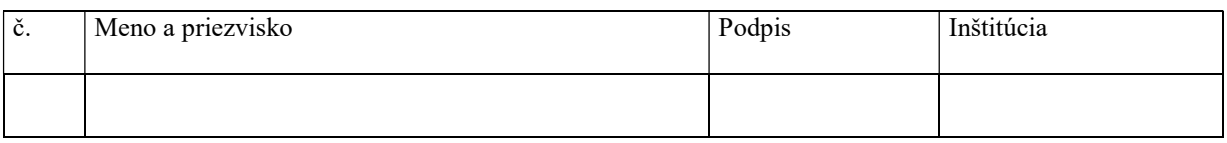